Accommmodate With Symplicity

LPC DSPS

# My Portal

First step is to set up my portal if you have done so already. You should have received an email with instructions and temporary password.

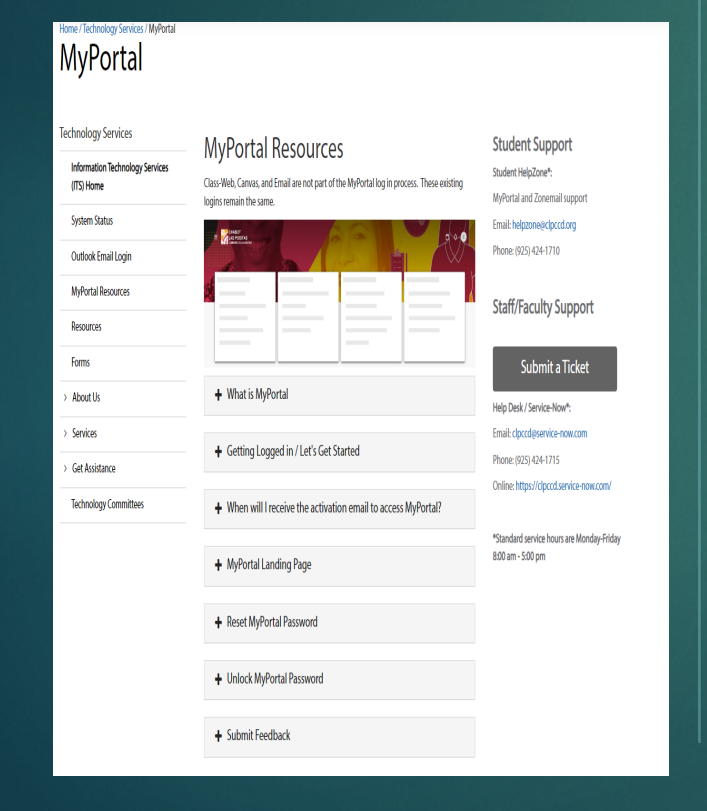

Once your account is set up you should see this page.

After signing in you will see this place card. Click on the three horizontal lines in the upper left corner then Discover. Start typing DSPS and click on DSPS Services (LPC)

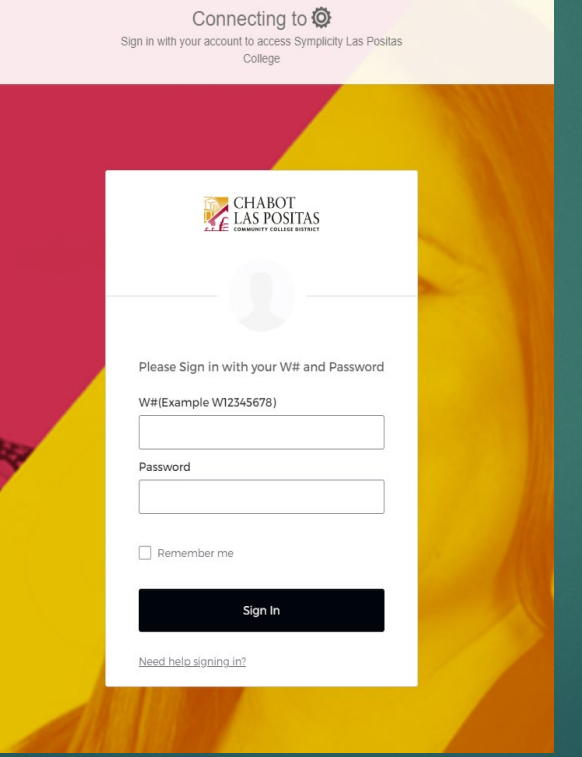

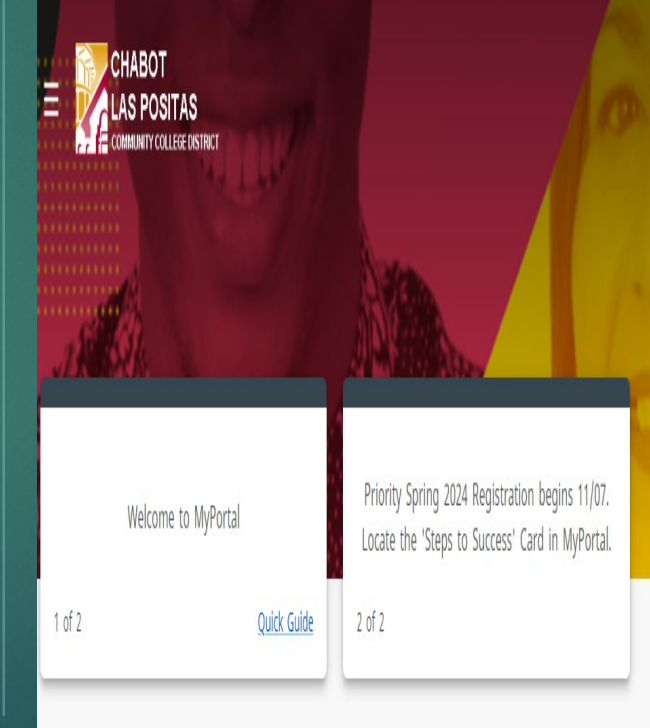

# DSPS Services (LPC) in MyPortal

After clicking DSPS Services (LPC) you will see the place  $\frac{1}{2}$  Click on Accommodate<br>card for Accommodate

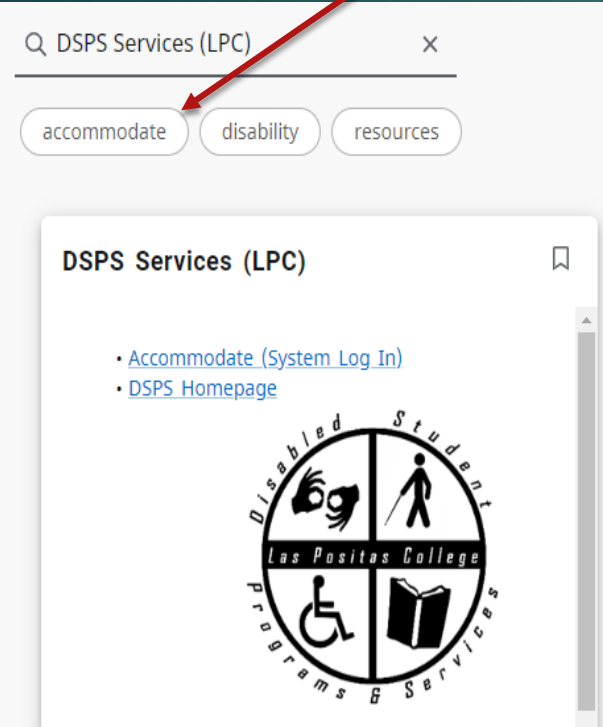

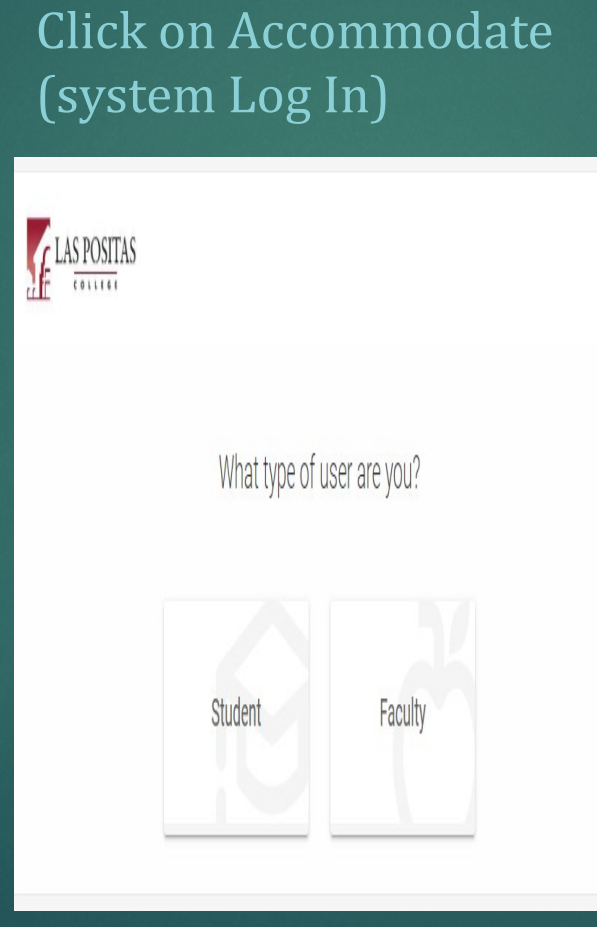

You can also click "accommodate" to find our DSPS card

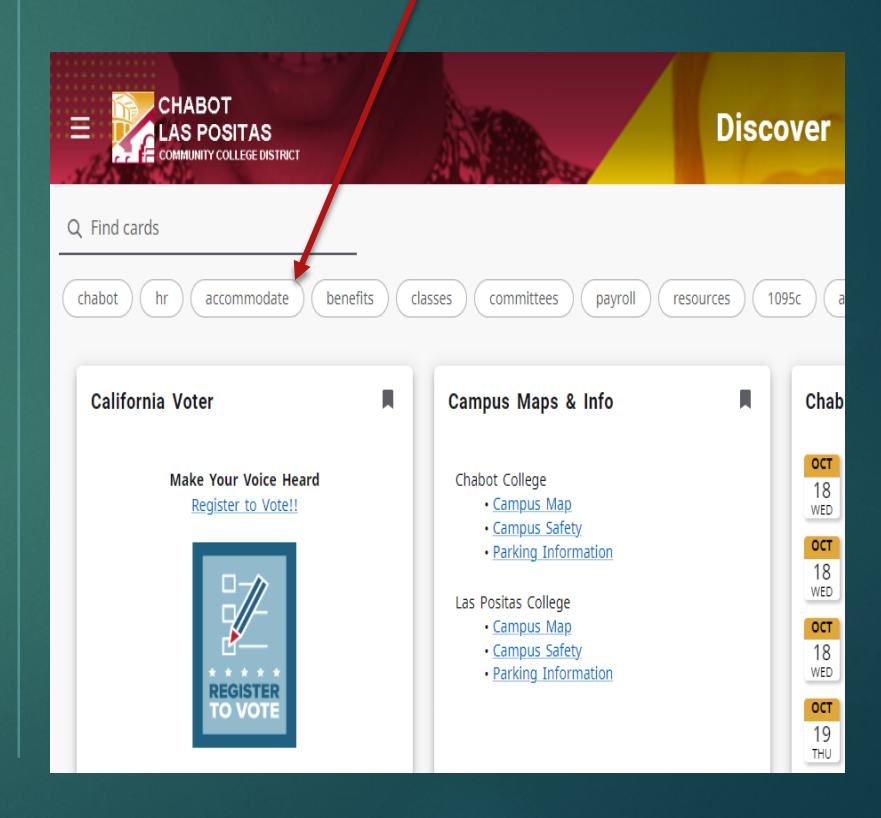

### Your Accommodate Home Page

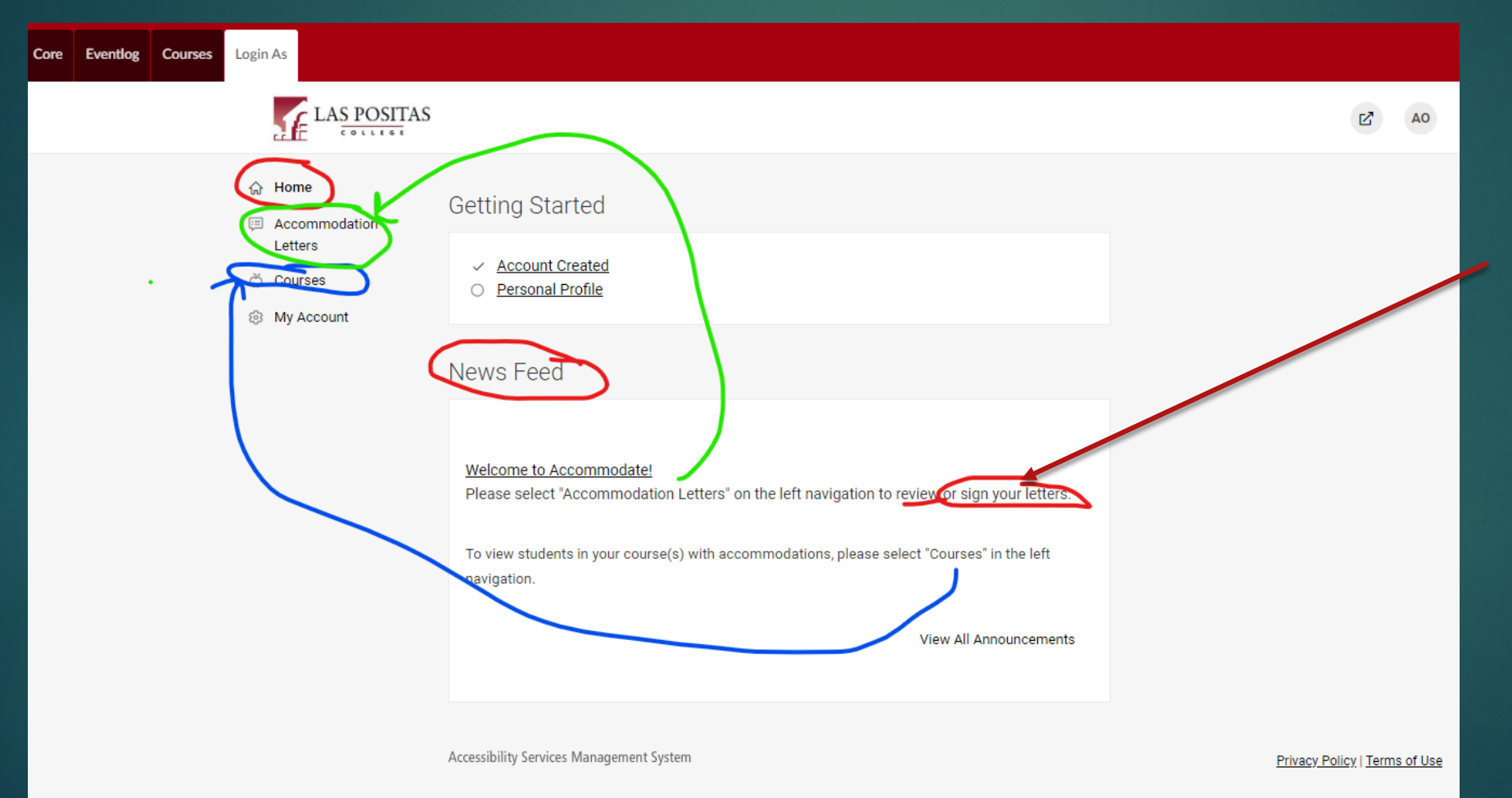

FYI You do not have to "sign" your letterit is only for your review.

# Accommodation Letters

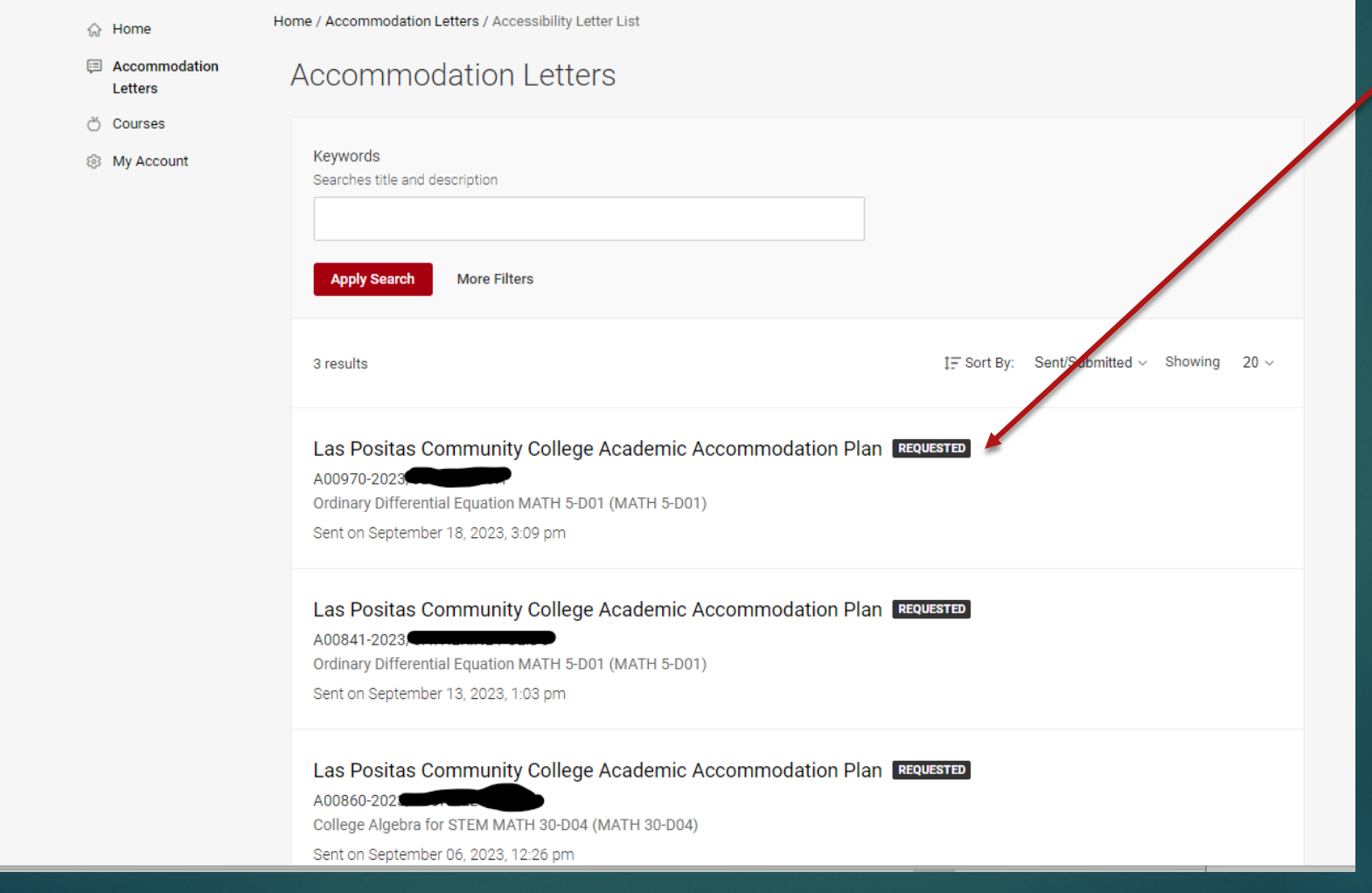

This is what you see when a student makes a semester request (an alert should come to your email)

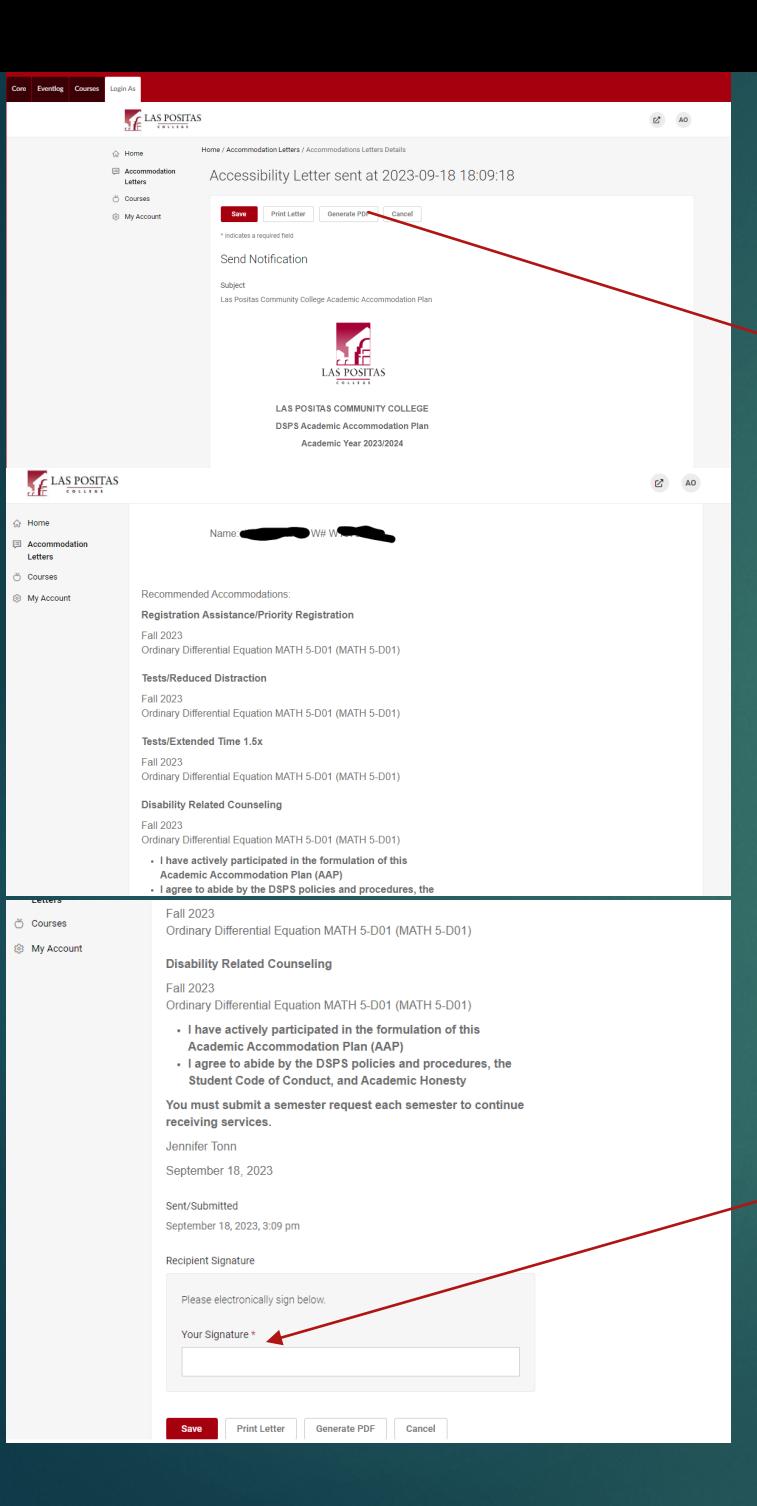

# This is what you'll see..

# Your signature is your receipt..

## This is what it looks like When you generate pdf

# **LAS POSITAS**

**LAS POSITAS COMMUNITY COLLEGE DSPS Academic Accommodation Plan** Academic Year 2023/2024

Name: JESSE SINGH W# W10766171

#### **Recommended Accommodations**

**Registration Assistance/Priority Registration Fall 2023** Ordinary Differential Equation MATH 5-D01 (MATH 5-D01)

#### **Tests/Reduced Distraction**

**Fall 2023** Ordinary Differential Equation MATH 5-D01 (MATH 5-D01)

#### **Tests/Extended Time 1.5x**

**Fall 2023** Ordinary Differential Equation MATH 5-D01 (MATH 5-D01)

#### **Disability Related Counseling**

**Fall 2023** Ordinary Differential Equation MATH 5-D01 (MATH 5-D01)

- . I have actively participated in the formulation of this Academic Accommodation Plan (AAP)
- I agree to abide by the DSPS policies and procedures, the Student Code of Conduct, and Academic Honesty

You must submit a semester request each semester to continue receiving services.

Jennifer Tonn

September 18, 2023

# Your Courses

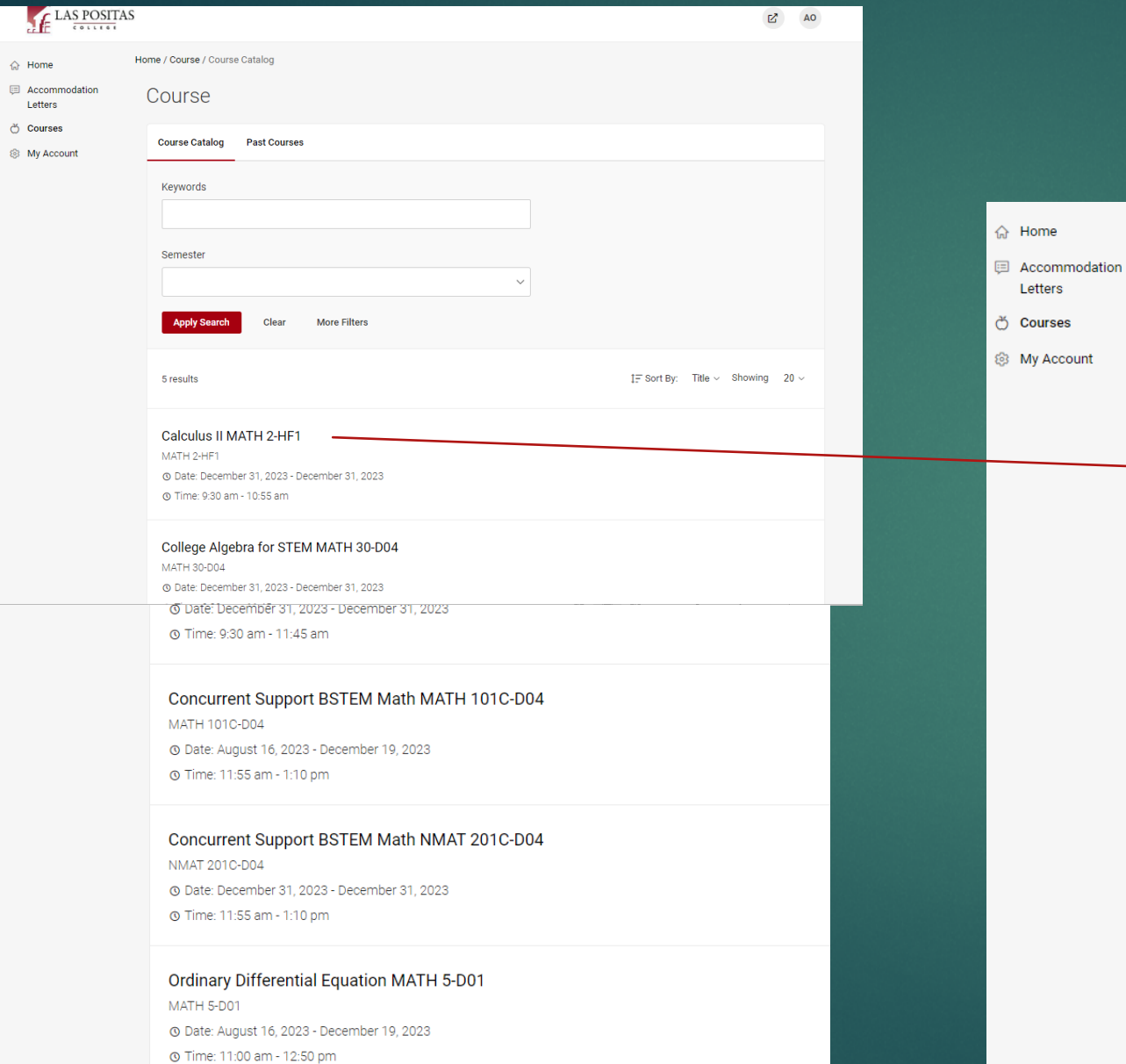

# What you'll see..

#### Home / Course / Course Details

### Calculus II MATH 2-HF1 (MATH 2-HF1)

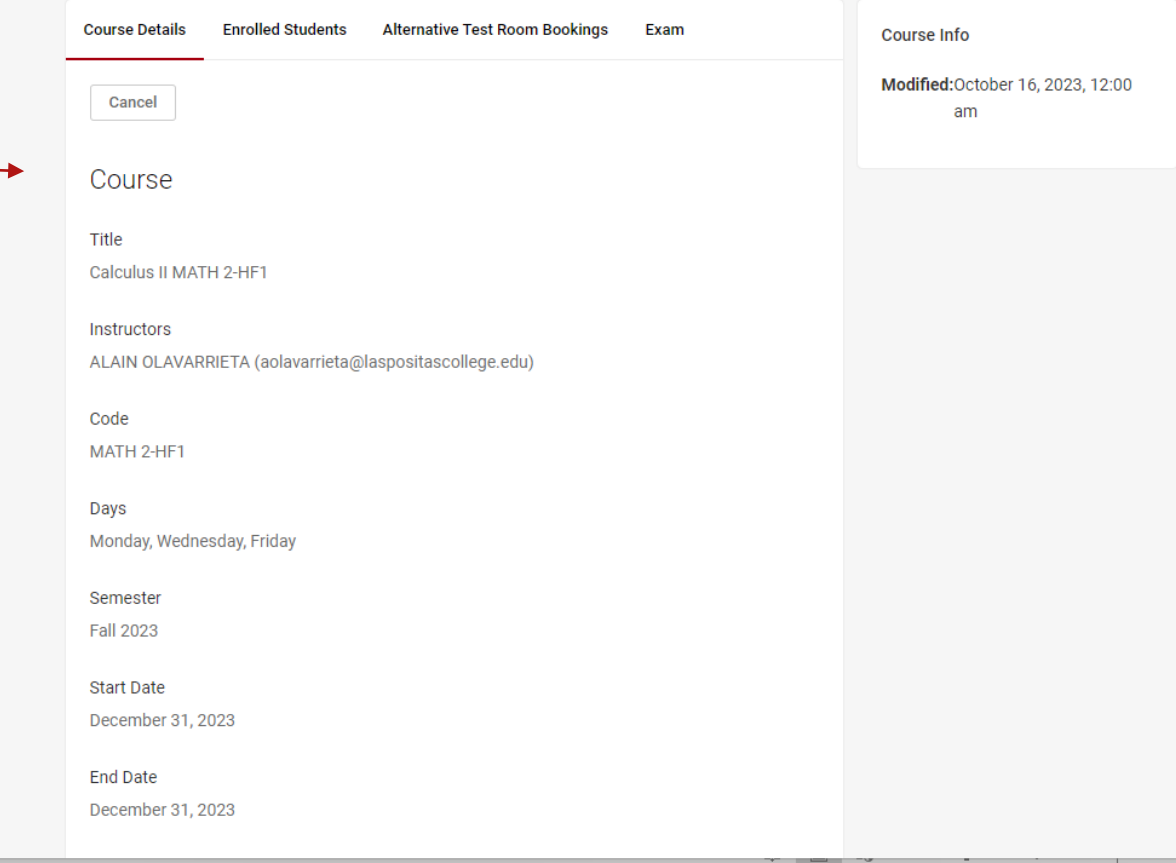

### Your enrolled students…

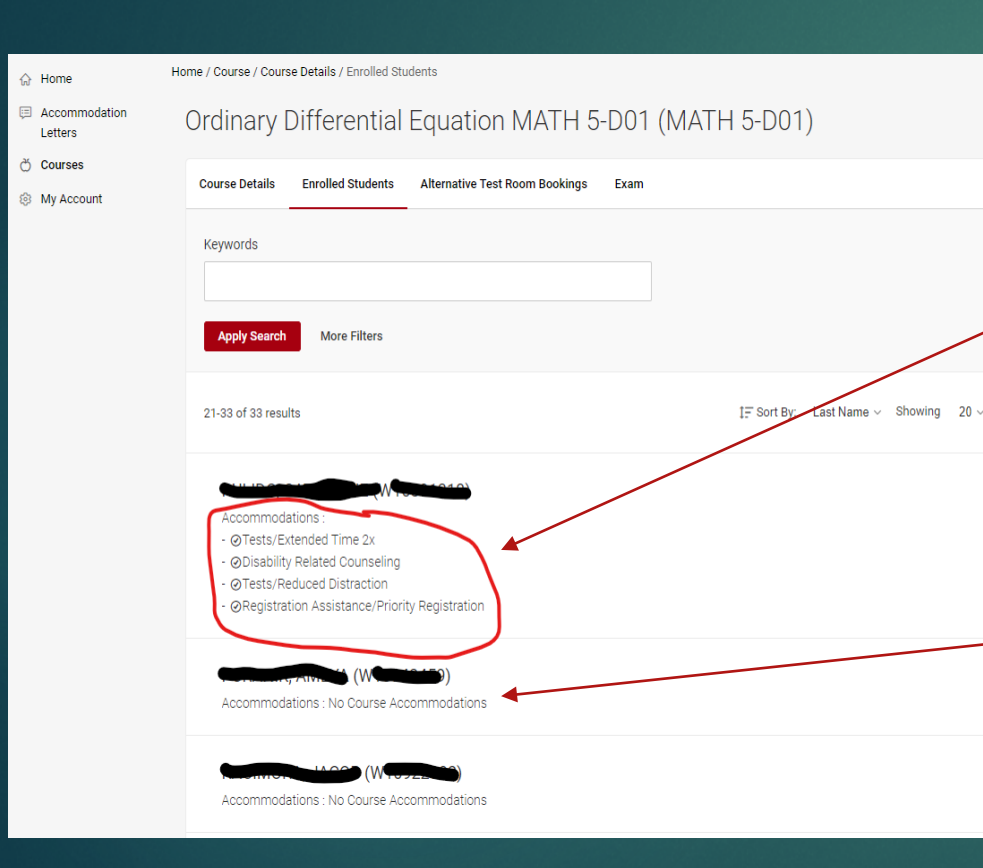

What you'll see if a student has submitted a semester request

What you'll see if a student has: not submitted a semester request, do not want you to see their accommodations, or are not in DSPS

# Test Room Booking

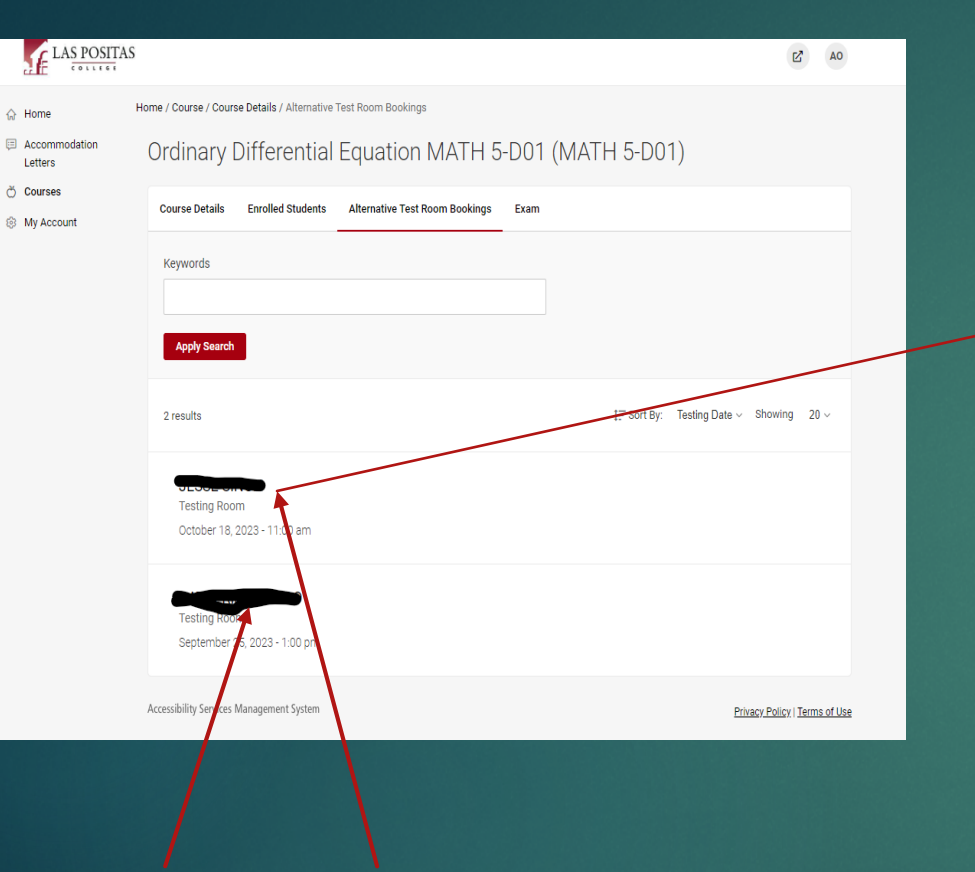

These students have made a test room booking request for a specific date at a specific time for a specific test.

You can also do it the "old school" way.

see for

student

request

You can

approve

and

submit

from

here!

each

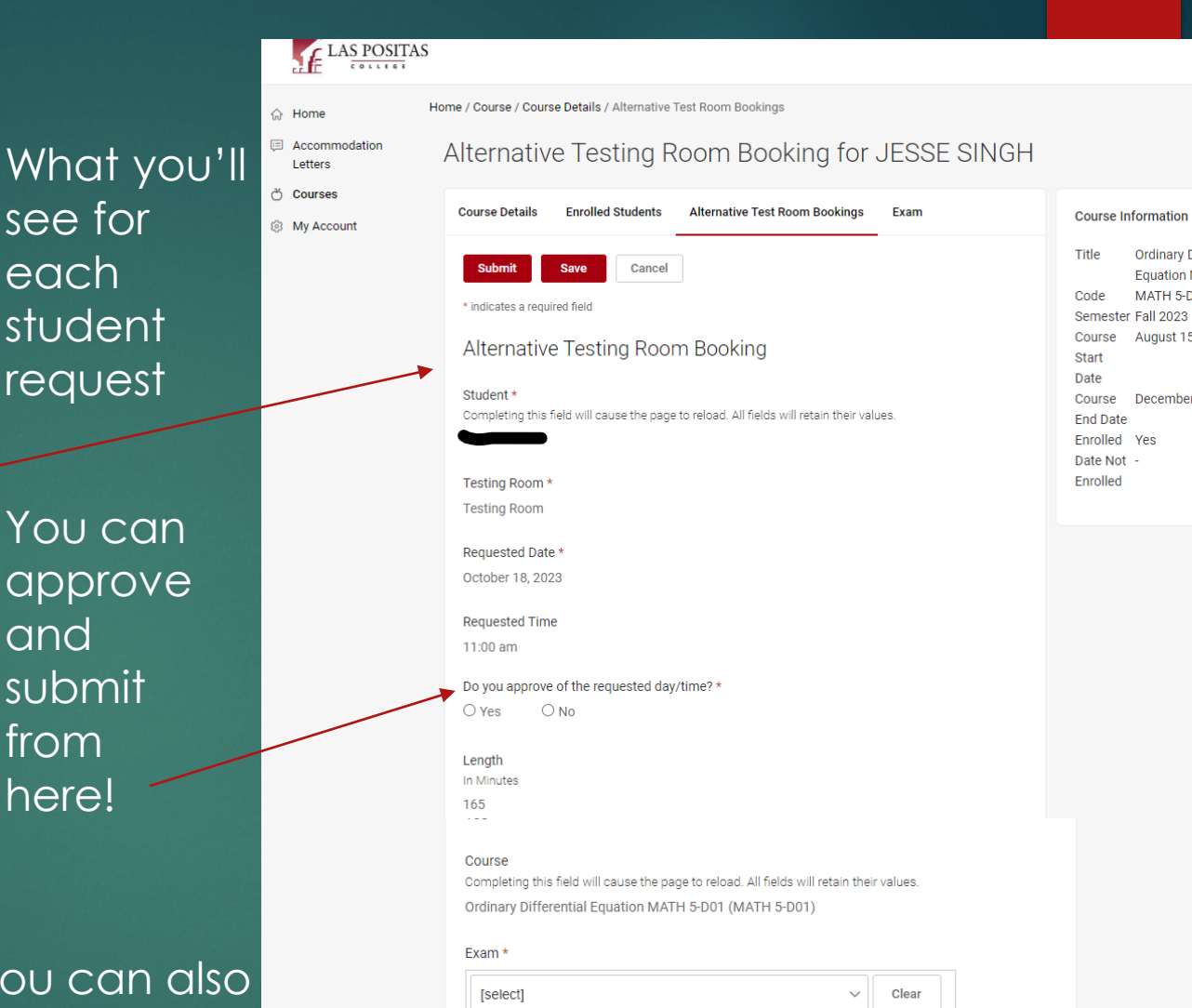

or Complete Exam Form

Accessibility Services Management System

Cancel

 $\mathbb{Z}$  AO

Title

**Ordinary Differential** 

MATH 5-D01

August 15, 2023

December 18, 2023

Privacy Policy | Terms

Equation MATH 5-D01

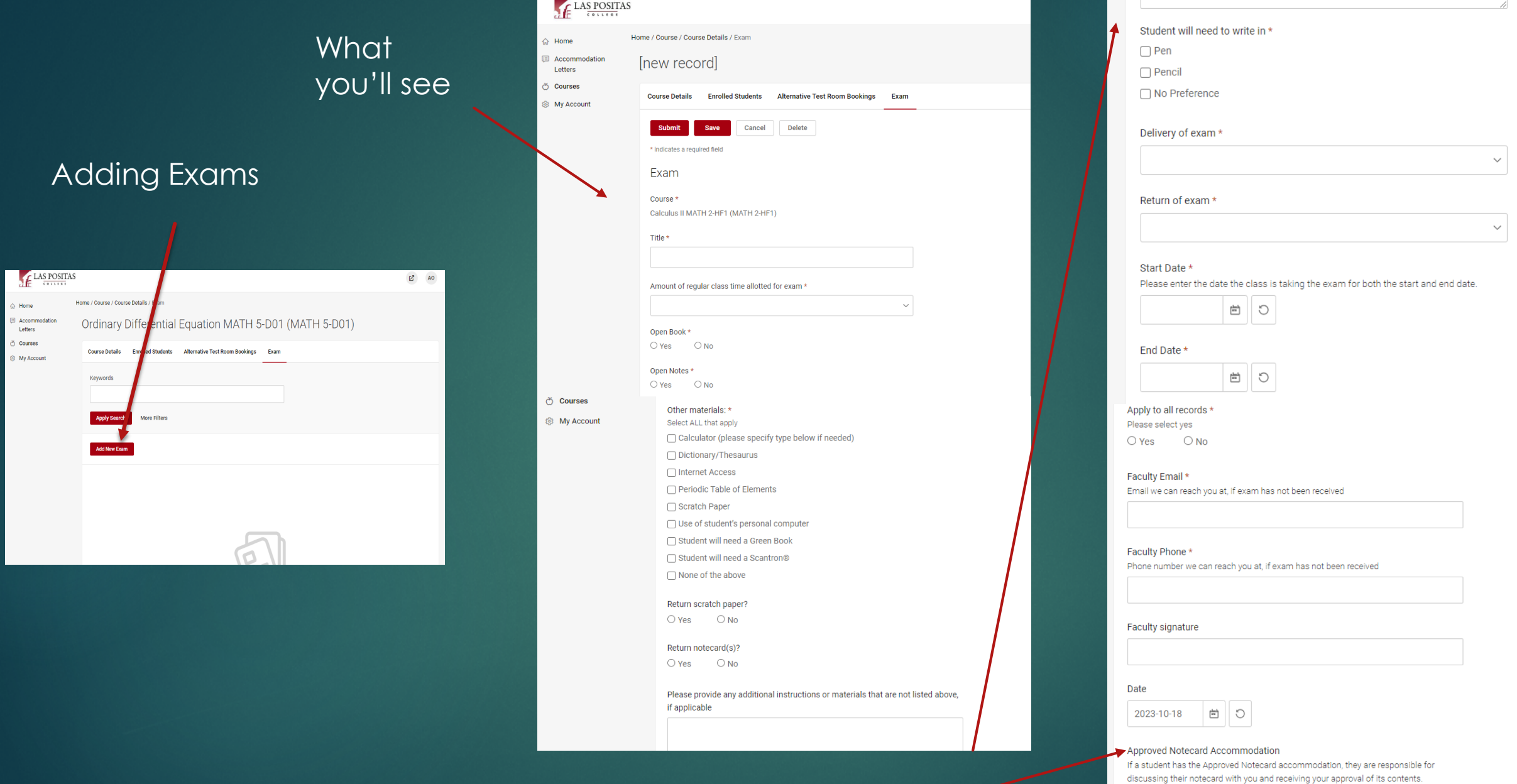

 $\mathcal{A}$ 

## A word on "approved note cards

**Submit** 

Save

Cancel Delete

Questions?

Comments?

Concerns?

# Thank you!

# https://forms.gle/2WVyUE5yNiNBTEyj9

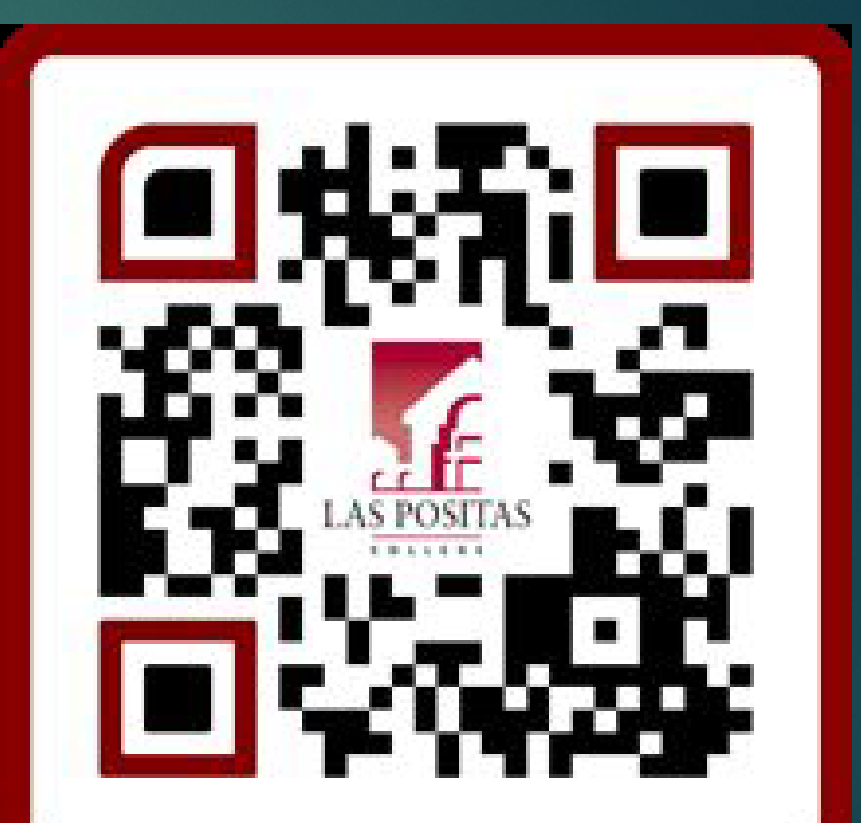

**Workshop Evaluation**